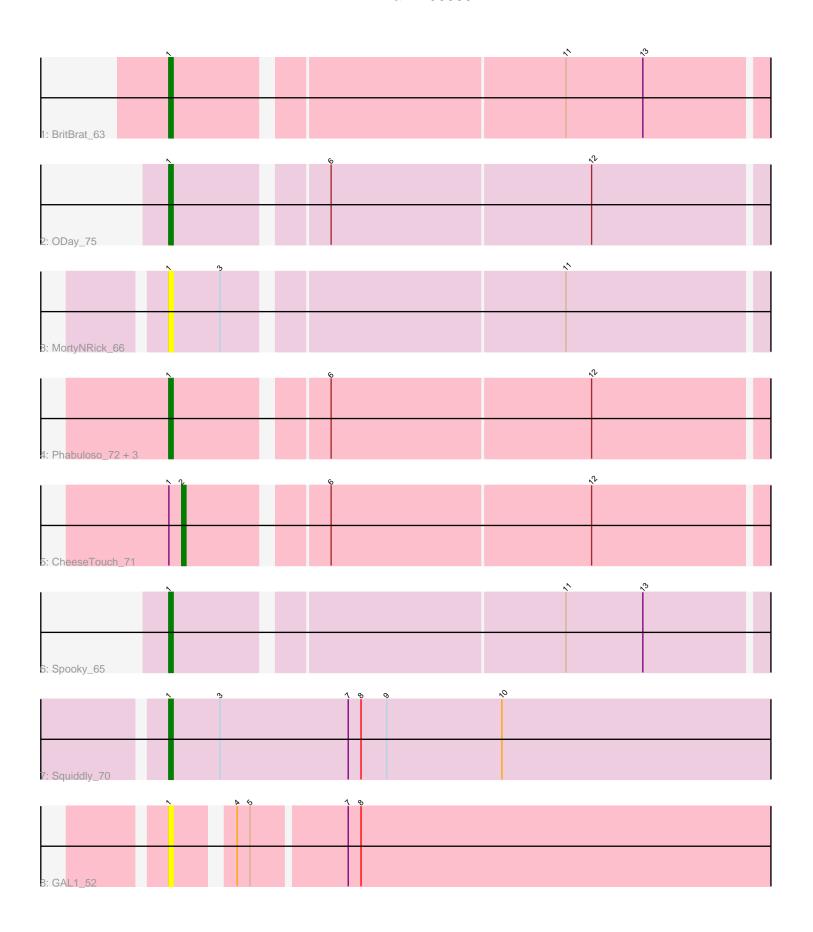

Note: Tracks are now grouped by subcluster and scaled. Switching in subcluster is indicated by changes in track color. Track scale is now set by default to display the region 30 bp upstream of start 1 to 30 bp downstream of the last possible start. If this default region is judged to be packed too tightly with annotated starts, the track will be further scaled to only show that region of the ORF with annotated starts. This action will be indicated by adding "Zoomed" to the title. For starts, yellow indicates the location of called starts comprised solely of Glimmer/GeneMark auto-annotations, green indicates the location of called starts with at least 1 manual gene annotation.

# Pham 106885 Report

This analysis was run 04/28/24 on database version 559.

Pham number 106885 has 11 members, 2 are drafts.

Phages represented in each track:

Track 1 : BritBrat\_63Track 2 : ODay\_75

Track 3 : MortyNRick\_66

Track 4: Phabuloso\_72, Ecliptus\_72, BearBQ\_67, LitninMcQueen\_68

Track 5 : CheeseTouch\_71

Track 6 : Spooky\_65Track 7 : Squiddly\_70Track 8 : GAL1 52

# Summary of Final Annotations (See graph section above for start numbers):

The start number called the most often in the published annotations is 1, it was called in 8 of the 9 non-draft genes in the pham.

Genes that call this "Most Annotated" start:

• BearBQ\_67, BritBrat\_63, Ecliptus\_72, GAL1\_52, LitninMcQueen\_68, MortyNRick\_66, ODay\_75, Phabuloso\_72, Spooky\_65, Squiddly\_70,

Genes that have the "Most Annotated" start but do not call it:

CheeseTouch\_71,

Genes that do not have the "Most Annotated" start:

•

## **Summary by start number:**

#### Start 1:

- Found in 11 of 11 (100.0%) of genes in pham
- Manual Annotations of this start: 8 of 9
- Called 90.9% of time when present
- Phage (with cluster) where this start called: BearBQ\_67 (DN), BritBrat\_63 (CY2), Ecliptus\_72 (DN), GAL1\_52 (singleton), LitninMcQueen\_68 (DN1), MortyNRick\_66 (DN), ODay\_75 (DN), Phabuloso\_72 (DN1), Spooky\_65 (DN2), Squiddly\_70 (DN2),

#### Start 2:

- Found in 1 of 11 (9.1%) of genes in pham
- Manual Annotations of this start: 1 of 9
- Called 100.0% of time when present
- Phage (with cluster) where this start called: CheeseTouch\_71 (DN1),

### **Summary by clusters:**

There are 5 clusters represented in this pham: DN, CY2, singleton, DN1, DN2,

Info for manual annotations of cluster CY2:

•Start number 1 was manually annotated 1 time for cluster CY2.

Info for manual annotations of cluster DN:

•Start number 1 was manually annotated 3 times for cluster DN.

Info for manual annotations of cluster DN1:

- •Start number 1 was manually annotated 2 times for cluster DN1.
- •Start number 2 was manually annotated 1 time for cluster DN1.

Info for manual annotations of cluster DN2:

•Start number 1 was manually annotated 2 times for cluster DN2.

## Gene Information:

Gene: BearBQ\_67 Start: 43006, Stop: 43143, Start Num: 1

Candidate Starts for BearBQ 67:

(Start: 1 @43006 has 8 MA's), (6, 43039), (12, 43099),

Gene: BritBrat 63 Start: 42424, Stop: 42561, Start Num: 1

Candidate Starts for BritBrat 63:

(Start: 1 @ 42424 has 8 MA's), (11, 42511), (13, 42529),

Gene: CheeseTouch\_71 Start: 38439, Stop: 38573, Start Num: 2

Candidate Starts for CheeseTouch\_71:

(Start: 1 @38436 has 8 MA's), (Start: 2 @38439 has 1 MA's), (6, 38469), (12, 38529),

Gene: Ecliptus 72 Start: 43757, Stop: 43894, Start Num: 1

Candidate Starts for Ecliptus 72:

(Start: 1 @43757 has 8 MA's), (6, 43790), (12, 43850),

Gene: GAL1\_52 Start: 36181, Stop: 36321, Start Num: 1

Candidate Starts for GAL1\_52:

(Start: 1 @ 36181 has 8 MA's), (4, 36193), (5, 36196), (7, 36217), (8, 36220),

Gene: LitninMcQueen\_68 Start: 41912, Stop: 42049, Start Num: 1

Candidate Starts for LitninMcQueen 68:

(Start: 1 @41912 has 8 MA's), (6, 41945), (12, 42005),

Gene: MortyNRick 66 Start: 43132, Stop: 43269, Start Num: 1

Candidate Starts for MortyNRick\_66:

(Start: 1 @43132 has 8 MA's), (3, 43144), (11, 43219),

Gene: ODay\_75 Start: 44198, Stop: 44335, Start Num: 1

Candidate Starts for ODay\_75:

(Start: 1 @44198 has 8 MA's), (6, 44231), (12, 44291),

Gene: Phabuloso\_72 Start: 42460, Stop: 42597, Start Num: 1

Candidate Starts for Phabuloso\_72:

(Start: 1 @42460 has 8 MA's), (6, 42493), (12, 42553),

Gene: Spooky\_65 Start: 41069, Stop: 41206, Start Num: 1

Candidate Starts for Spooky\_65:

(Start: 1 @41069 has 8 MA's), (11, 41156), (13, 41174),

Gene: Squiddly\_70 Start: 45576, Stop: 45722, Start Num: 1

Candidate Starts for Squiddly\_70:

(Start: 1 @ 45576 has 8 MA's), (3, 45588), (7, 45618), (8, 45621), (9, 45627), (10, 45654),